**Domaine - Découvrir les formes** Niveau : PS

**Compétences :retrouver l'images identique.**

**Consigne : tu colles le clown identique à droite de son modèle.**

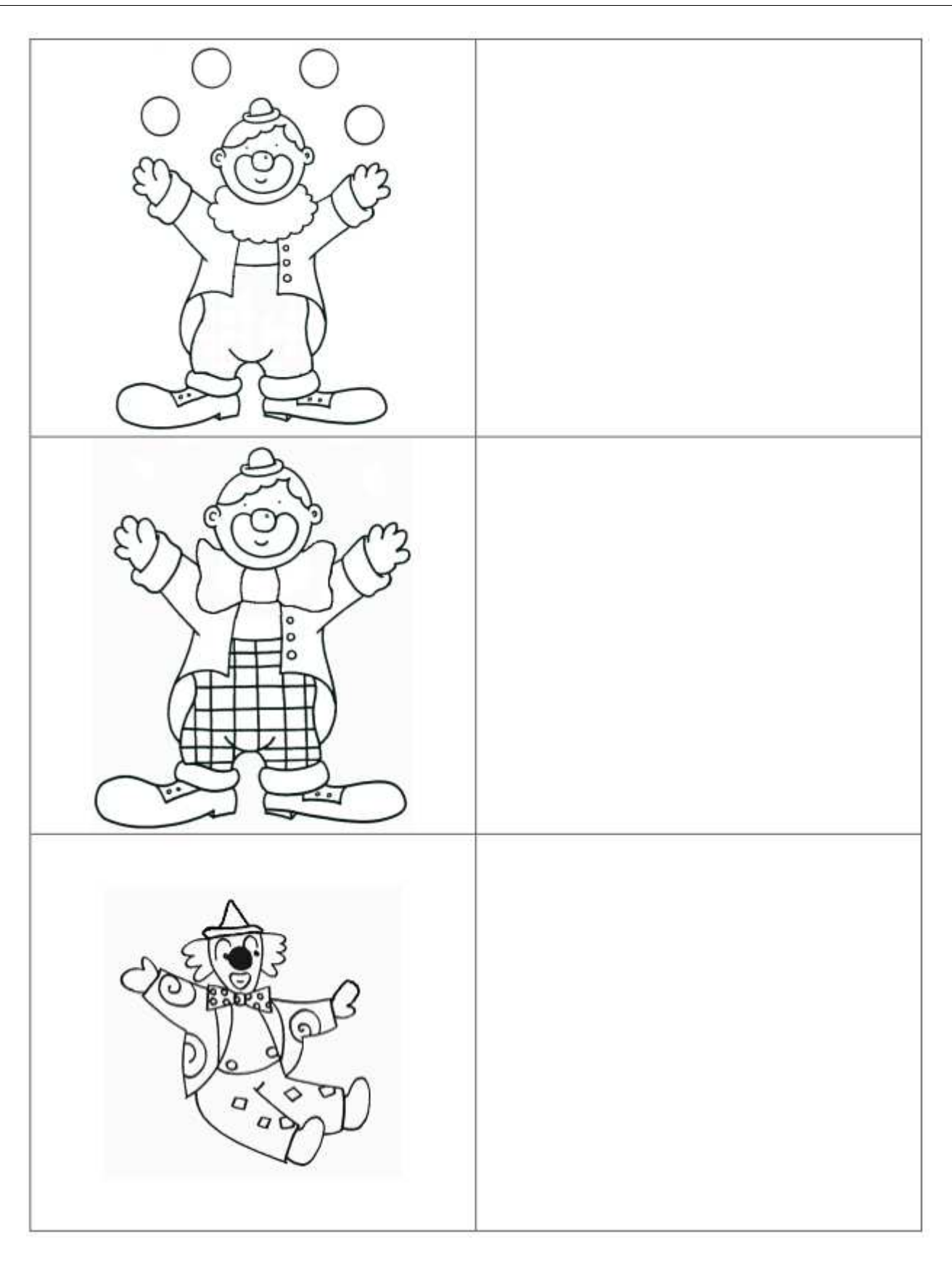

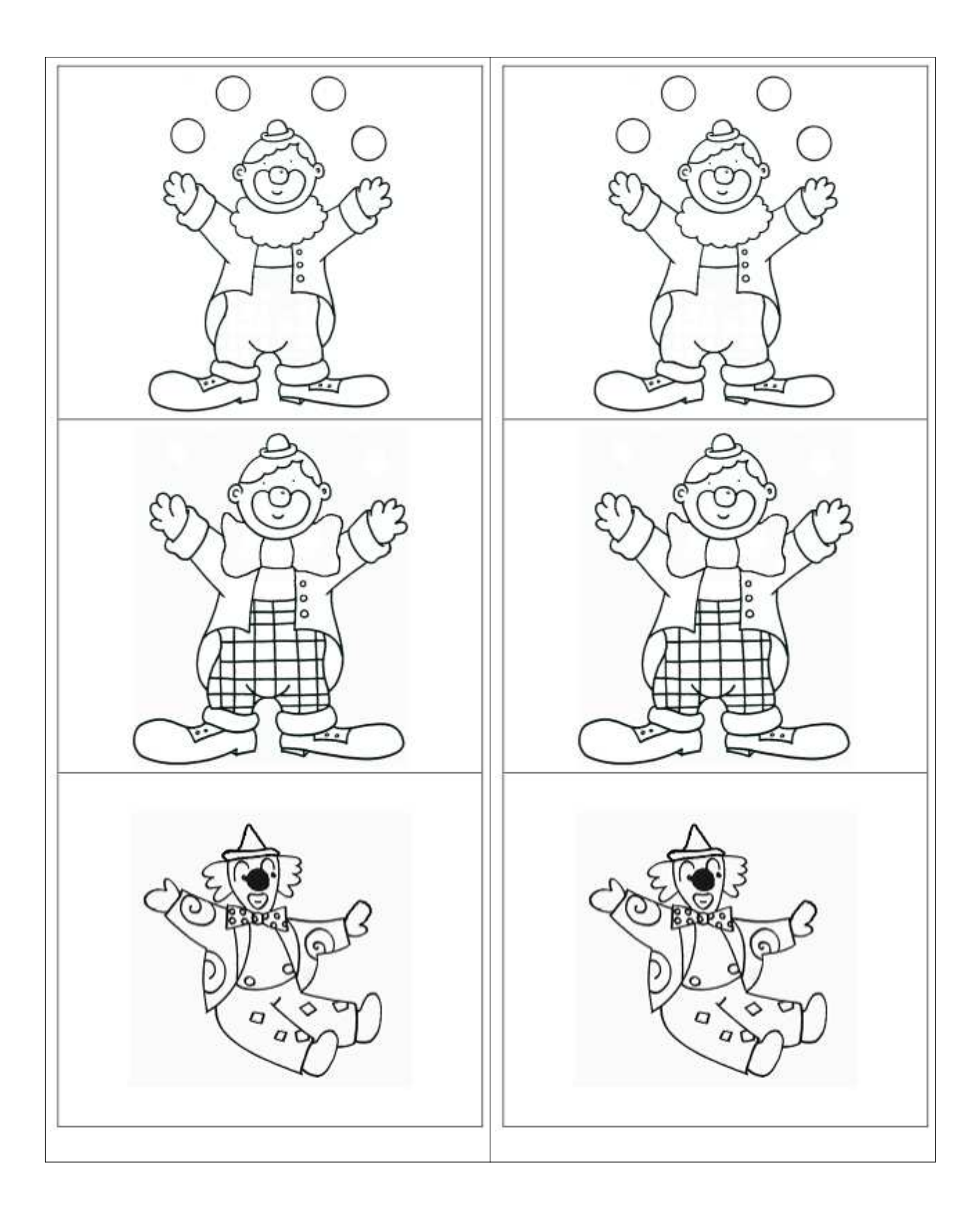